## **Tecnologias da Informação e da Comunicação Ficha 7 –** Folha de Cálculo

Elabore a seguinte folha de cálculo tendo em conta as instruções incluídas na própria folha de cálculo:

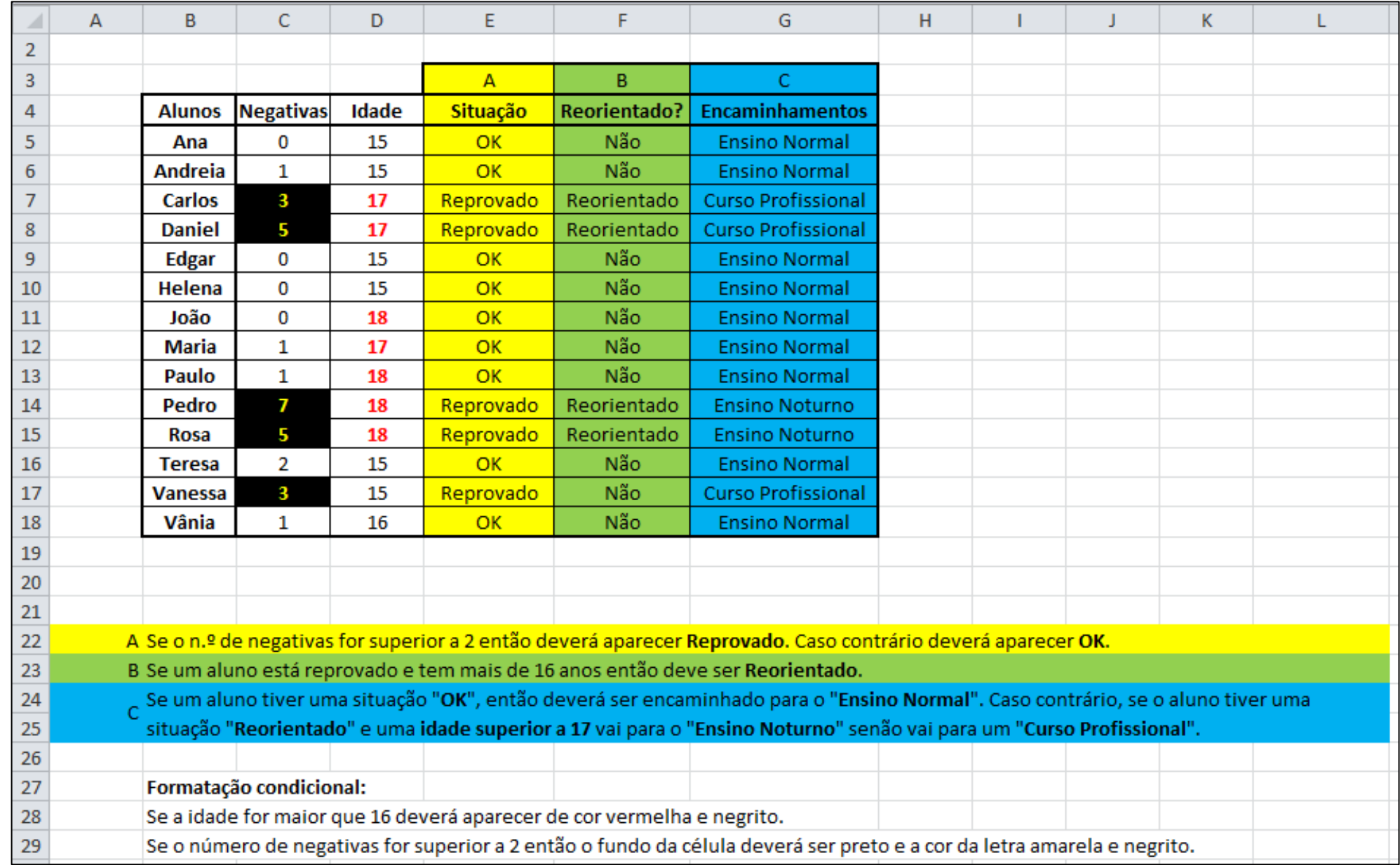